## $\boxed{1}$  TREINAWEB\_

Carga horária: 8 horas

#### **CONTEÚDO PROGRAMÁTICO**

### Django - Banco de dados com Django ORM

TreinaWeb Tecnologia LTDA CNPJ: 06.156.637/0001-58 Av. Paulista, 1765 - Conj 71 e 72 São Paulo - SP

#### **CONTEÚDO PROGRAMÁTICO**

# **1 - Introdução** ▶ Apresentação Duração: 00:01:08 **■ O código fonte deste está no Github 2 - Ambiente de desenvolvimento**

Projeto base Duração: 00:01:44

#### **3 - Relacionamento 1-1**

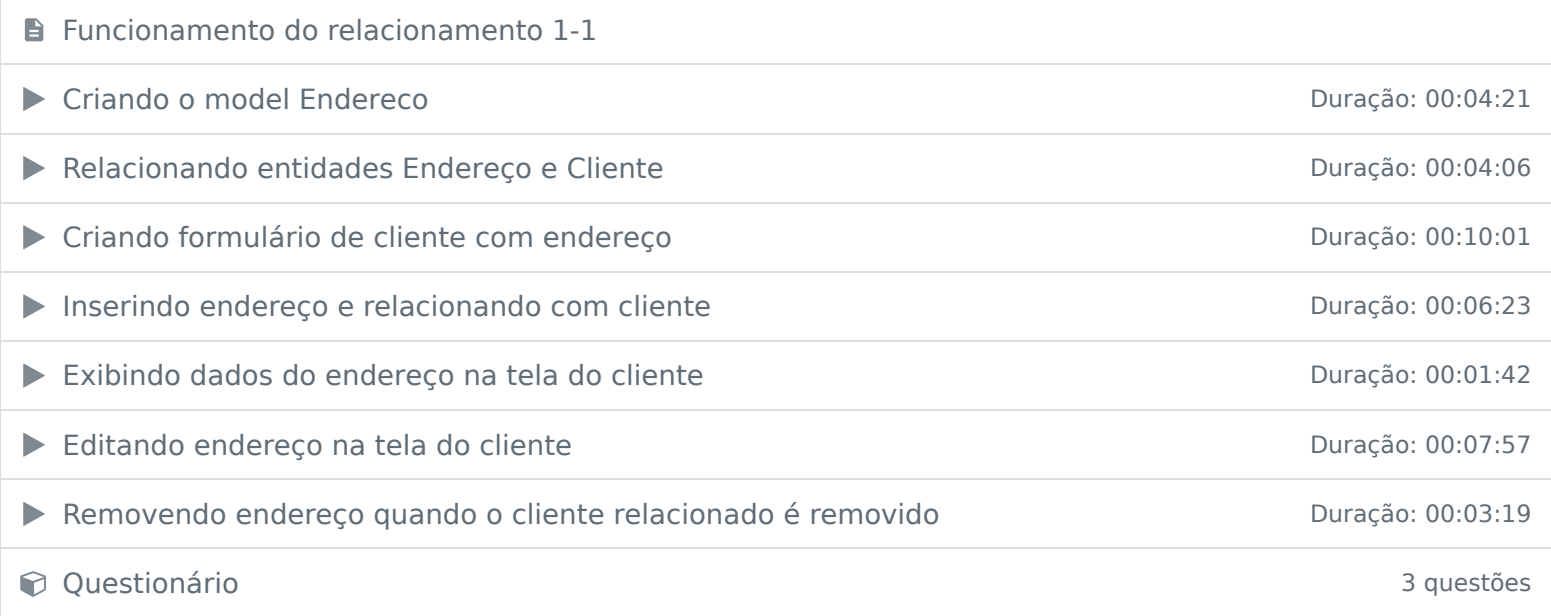

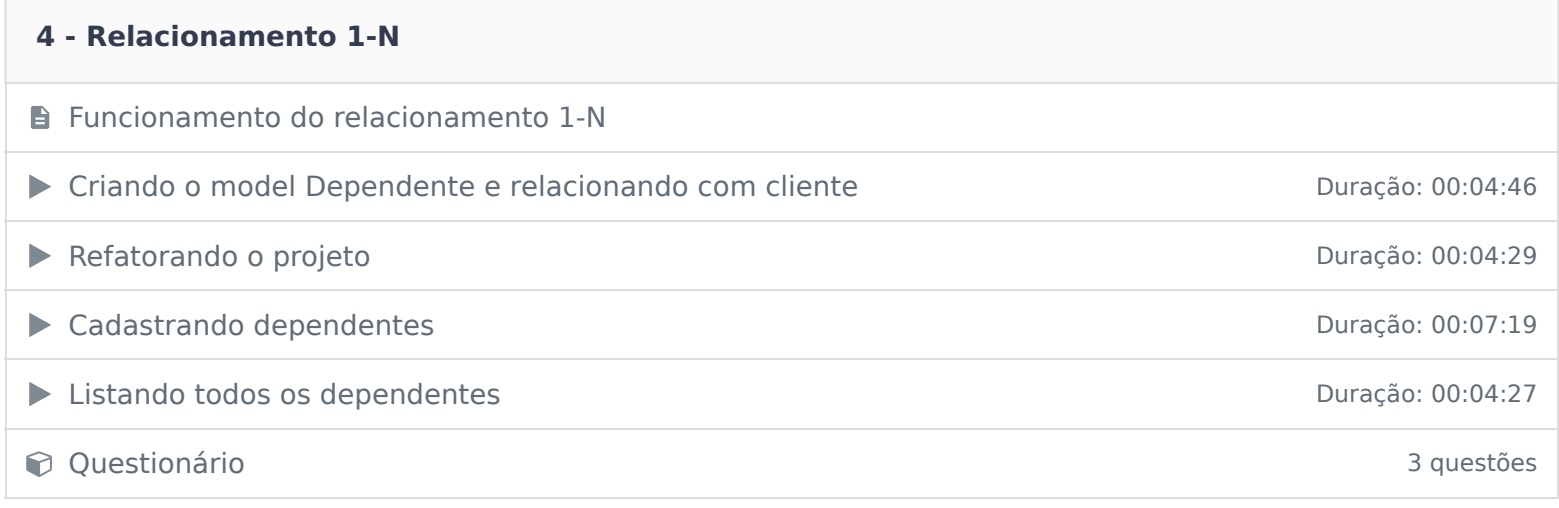

#### **5 - Relacionamento N-N**

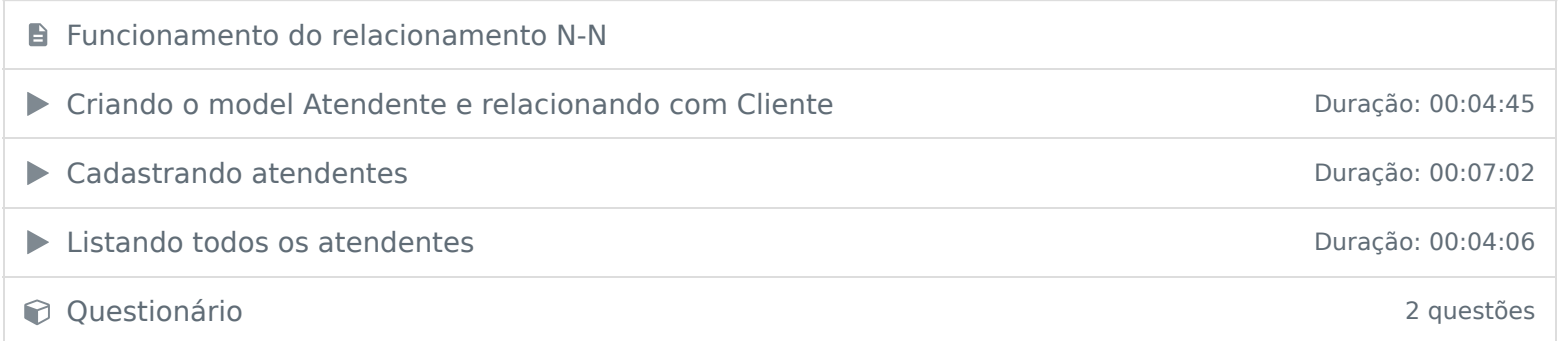

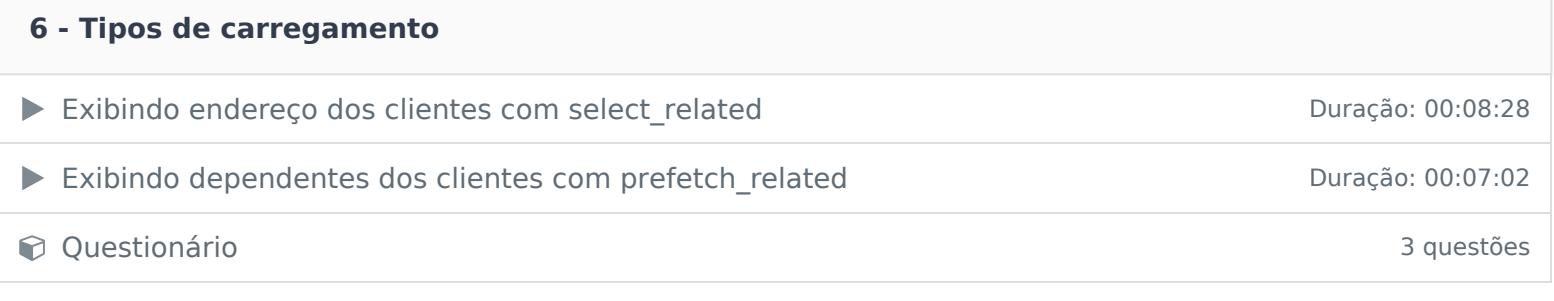

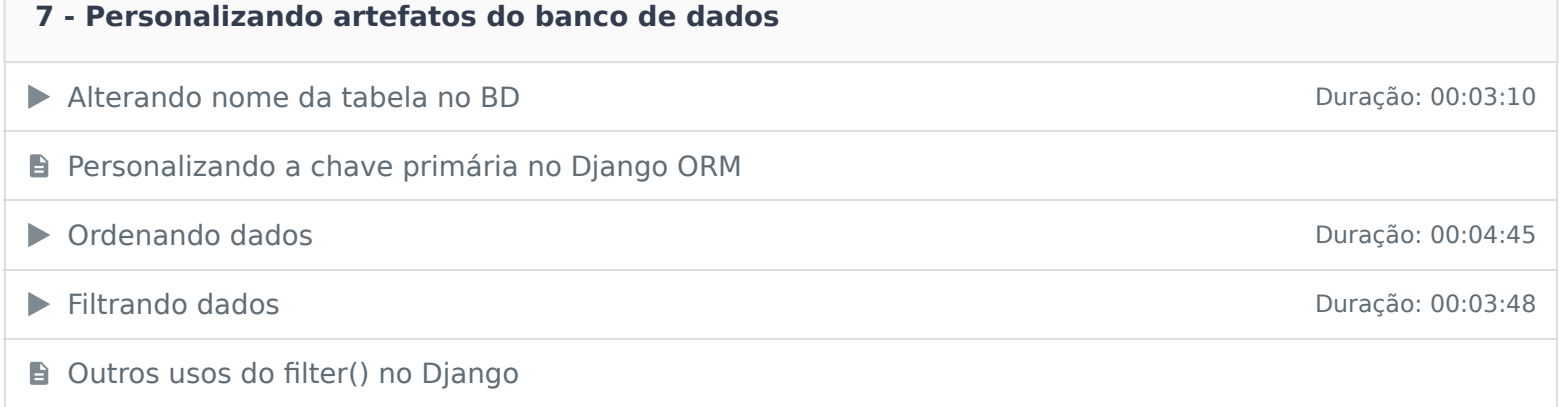

Ficou alguma dúvida em relação ao conteúdo programático? Envie-nos um e-mail clicando aqui .